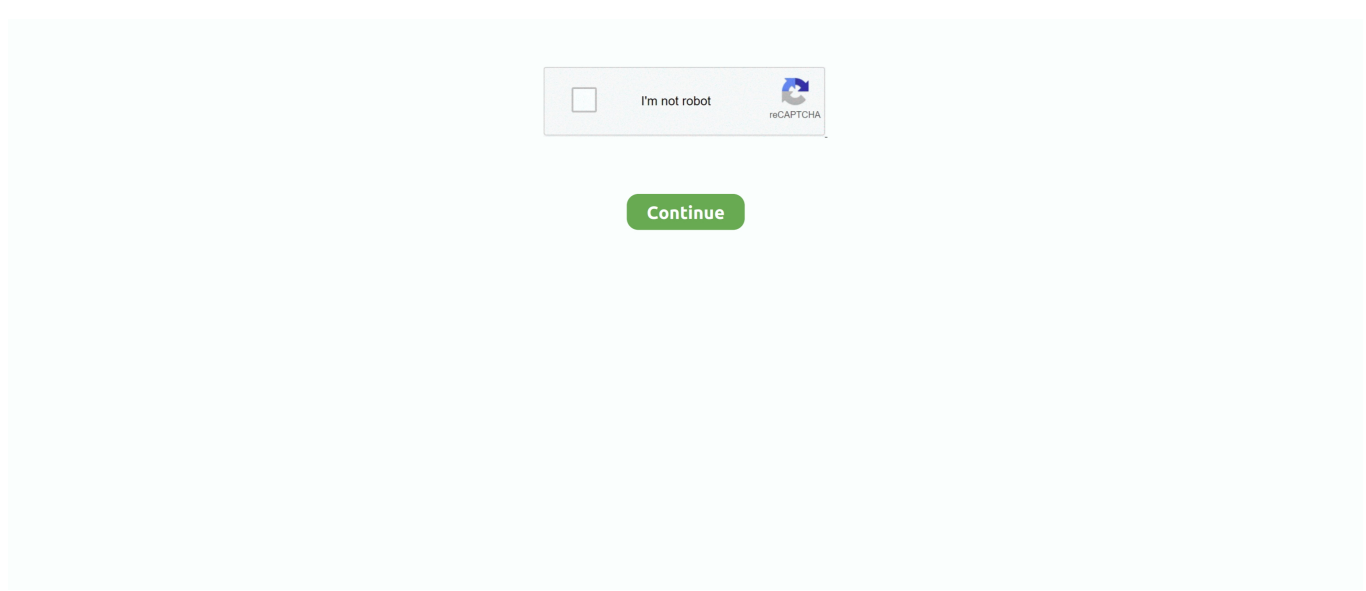

## **Unduh Google Play Games Apk Exe Google**

The Google Play Store has been updated with material design and it looks more like Andrioud 5.. Sponsored links Downloads Required Download the Bluestacks player for MAC or Windows, according to your operating system.. 0 now Those who have not received the update yet, can download thee Google Play apk from here manually and install on their devices.. If you want to install Play Store on Mac, then download Bluestacks for OS X and if you want to install Play Store on Windows PC, then download BlueStacks player for Windows.. As you master more games, show off your skills in your gamer profile Plus, you can pick up where you left off from any device.

Games are more fun with the Google Play Games app Discover your new favorite game, then challenge your friends and track your achievements.. Google Play is a central part of the Android experience New users personalize their devices with apps, games, and other Google Play content.. The looks of the Play Store has been updated and it is based on material design.. Existing users return regularly to see what's trending and new Download apk Google Play Games 5.. PC users have to downlaod Bluestacks in addition to the apk •|| • How to Install Play Store on Android Device: • Download the apk from the link given above and copy it to the Android device • Go to Settings>Security and enable Unknown Sources • Using any file explorer, navigate to the folder where apk is placed • Tap on it and begin installation • It will list all the required permissions, skip it and complete the installation • Once done, access it from App drawer and login using any Gmail acocunt How To Install Play Store on Computer/PC • Download and install Bluestacks on your respective operating system.

• Arcade: Find something fun in our New, Trending, and Editors' Choice collections.. • Gameplay recording\*: Easily record and share your best gaming moments from your favorite mobile games.. \* Only available in certain countries Google Play Store is the Android market for all paid and free applications.. It comes pre-installed on most of Android powered devices However, some custom firmwares and some OEMs do not include the Google Play Store in their firmwares.. • Now download Play Store apk for PC and place it anywhere on your desktop.. On the other hand, mobile phones in some regions, even with official firmwares, lack Play Store by default.. • Achievements & leaderboards: Complete challenges, earn awards, and track them all right from the app.

Then, see how you stack up against other players • Built-in Google games: Play PAC-MAN, Solitaire, Snake, and Cricket even when offline.. 0 38 It is available to download and it is official app It is not a modofied version of this application.. Changes have been made to widgets as well The version of Play Store here is Google Play 5.. Play the world, anywhere in the world, all from one place KEY FEATURES • Gamer profile: Create your custom Gamer ID, earn XP, and level up as you master games across Google Play.. Users who are using Bluestacks and want to use Play Store in the Emulator to be able to download applciartions directly, they can also use this guide to install it on their devices.. There are alternatives but none of these is as good as Google Play Store in terms of quality and quantity.. • Now open the Play Store for PC apk and select Bluestacks to run it (If not selected by default).

To install Play Store on any Android device, only download the Apk from the below given link.. 9 04 (197900) dan semua versi sejarah untuk Android Bermain game besar, dan mendapatkan prestasi dan nilai yang tinggi.. All of the custom firmwares come without Google Play Store and those who want to accessit, have to install it manually. e10c415e6f